УДК [004.92 + 004.32.8]:378.014.61

*В.П. БЕЛЯЕВ, Д.С. ЩУР, С.В. ШИРКО*

# ИСПОЛЬЗОВАНИЕ FLASH-ТЕХНОЛОГИИ В ОБРАЗОВАТЕЛЬНОМ ПРОЦЕССЕ ПОДГОТОВКИ ИНЖЕНЕРА-ЭЛЕКТРОМЕХАНИКА

*Белорусский государственный технологический университет*

*В статье в целях ознакомления применения современных цифровых технологий в образовательном процессе приводится электронное мультимедийное издание по изучению интеллектуального датчика перемещения. Оно выполнено на основе Flash-технологии и имеет традиционное построение учебно-методического характера. Обучающийся имеет возможность подготовится к выполнению работы, поскольку издание снабжено теоретической частью, раскрывающей цель и задачи, и порядком выполнения работы. Использование Flash-технологии визуализирует конструктивное построение изучаемого устройства, его поэтапное функционирование, схемные решения узлов устройства. Разъяснение работы электронных блоков сопровождается графической демонстрацией формируемых, обрабатываемых и проходящих по электрическим цепям электронных сигналов, отражающих назначение устройства, а именно получение комплекса сигналов пропорциональных качеству и количеству углового или линейного перемещения движущихся объектов. Такая визуализация позволяет заглянуть «внутрь» электронных схем, что не предоставляется возможным в реальном объекте. Особенно выделена схема определения направления движения (вращения) объекта. Приведены схемы устройств измерения скорости, основанных на двух принципах подсчета количества импульсов с выхода датчика перемещения. Разработанное электронное мультимедийное издание органически вписывается в систему дистанционного обучения как составная часть электронного университета.*

*Ключевые слова: образовательный процесс, flash-технологии, фотоэлектрический преобразователь*

## Введение

Современная тенденция развития отраслей хозяйствования государства демонстрирует динамичный переход к использованию цифровых технологий. Примерами могут служить цифровая экономика, цифровое телевидение, цифровое радиовещание, цифровая печать, цифровое банковское дело и т. п. В высшем образовании идут процессы формирования различных форм цифрового университета, одной из которых является система дистанционного образования, тем самым еще больше подчеркивается необходимость создания условий для самообразования. Дистанционное обучение является определенной формой образовательного процесса, определенным комплексом образовательных услуг, оказываемых населению. Поэтому насущным становится изготовление электронных мультимедийных изданий по техническим дисциплинам, в том числе и по лабораторным работам. Такой продукт обеспечивает обучающемуся приобретение знания по техническим специальностям, не обращаясь

к физическим объектам. Известно, что моделирование явлений, процессов, устройств является научным подходом, связанным с построением и использованием математической модели исследуемого явления, субъекта или объекта, а также систем. Моделирование проводится с целью сокращения времени, сил и средств по предсказанию возможного будущего, повышения обоснованности и точности научных прогнозов, учёта их в деятельности. Создание моделей основано на современных образовательных технологиях в качестве одной из них выступает *Flash*-технология. Она имеет обширные сервисные функции, которые применяются для оценки правильности действия объектов, для внесения корректирующих параметров в работу объектов с целью изучения их влияния. Несомненно, здесь на первый план выступает достоверность созданных моделей и много других аспектов учебнометодического плана, позволяющих надеяться на получение высококвалифицированного результата обучения [1].

#### Основная часть.

На протяжении нескольких лет на кафедре полиграфического оборудования и систем обработки информации Белорусского государственного технологического университета ведется разработка электронных мультимедийнвх изданий по основным дисциплинам подготовки инженера-электромеханика [2, 3]. Одной из тем подготовки выступает рассмотрение вопросов автоматизированного управления замкнутыми системами электроприводов. Наиболее распространенными в этом смысле являются электроприводы с обратной связью по скорости вращения вала исполнительного электродвигателя. Для получения информации об этой угловой физической величине в основном используется фотоэлектрический преобразователь перемешения (ФПП, энкодер, *n-coders*) [4, 5]. Традиционно на выходе такого интеллектуального датчика имеются две последовательности импульсов типа прямоугольного синуса  $x = \frac{\sin \omega t}{|\sin \omega t|}$  и косинуса  $y = \frac{\cos \omega t}{|\cos \omega t|}$ , а также единичный им-

пульс на один оборот его входного вала. Эти последовательности используются для построения абсолютных или относительных систем измерения скорости с целью управления электроприводами технологического оборудования. В интернет-информационном пространстве имеется большой объем разнообразных сведений об энкодерах, однако весьма кратко излагается его внутренняя конструкция, практически отсутствуют схемные решения преобразования вращательного движения в цифровую форму. В принципе это может иметь разнообразный характер и являться интеллектуальной собственностью изготовителя. Для развития инженерного мышления целесообразно обучающемуся изложить хотя бы один из вариантов конструктивного построения интеллектуального фотоэлектрического преобразователя перемещения. С этой целью было создано электронное мультимедийное издание «Фотоэлектрический преобразователь перемещения» в виде учебнометодического пособия по лабораторной работе  $[6]$ .

Электронное мультимедийное издание состоит из:

- оболочки - это связующее звено для различных мультимедийных работ, которое  $\overline{M}$ информационную выполняет функцию, формируя различные подсказки при работе с продуктом;

- совокупности мультимедийной работы, которая выполняет определённую задачу в процессе обучения, например: ознакомление с теоретической частью, выполнение непосредственно самой работы при изучении электрооборудования и т.д. Для создания рассматриваемого продукта использовались следующие компьютерные технологии: HTML + JavaScript - для создания непосредственно оболочки;  $AdobeFlash + ActionScript - \text{для}$ создания мультимедийной работы. Оболочка представляет собой совокупность текстовых файлов с расширением html. Все файлы описаны с помощью гипертекстовой разметки -HTML с использованием языка скриншотов JavaScript. Суть работы оболочки заключается в объединении всех мультимедийных объектов в единый комплекс, и предоставления удобной навигации по различным разделам продукта.

Общение с мультимелийным изланием начинается с открытия его титула. Титул информирует об авторской принадлежности мультимедийного издания: университету, факультету, кафедре, а также об учебной дисциплине (аббревиатура ЭУПО – Электронные устройства полиграфического оборудования), о названии издания. Дальнейшее движение по изданию выполняется наведением курсора мышью на кнопку «ЭУПО» и щёлканья левой клавишей мыши. Открывается главное меню, изображающее конкретизацию содержания издания: теоретические сведения, порядок выполнения работы, электронный стенд, содержание отчёта и контрольные вопросы. Тем же приёмом мышью выбирается любой интересующий обучающего раздел, что придаёт гибкость навигации по содержанию издания. Основным является электронный стенд, меню которого представлено на рис. 1.

Обучающийся сначала знакомится с основной частью ФПП, преобразующей вращательное движение в сигнал цифрового вида, обращаясь к нему указанным способом в левую крайнюю часть меню, рис. 1. Оно представляет собой оптико-механическое устройство.

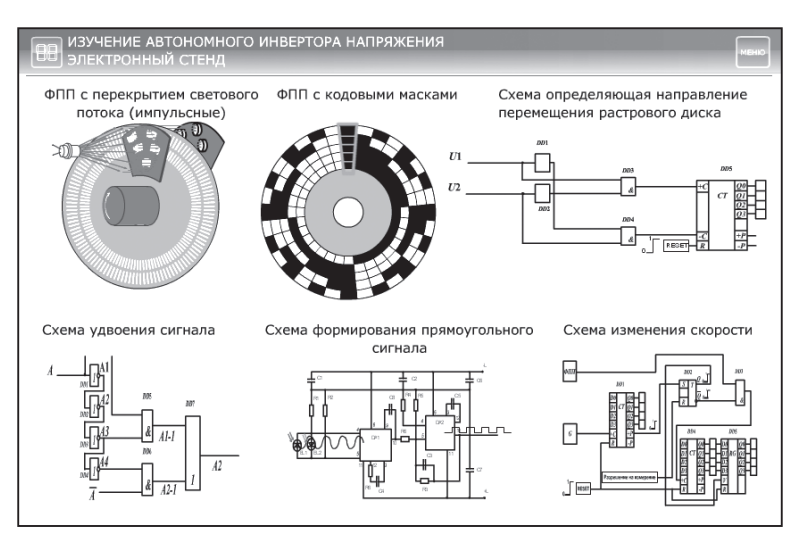

Рис. 1. Скриншот окна меню лабораторного стенда

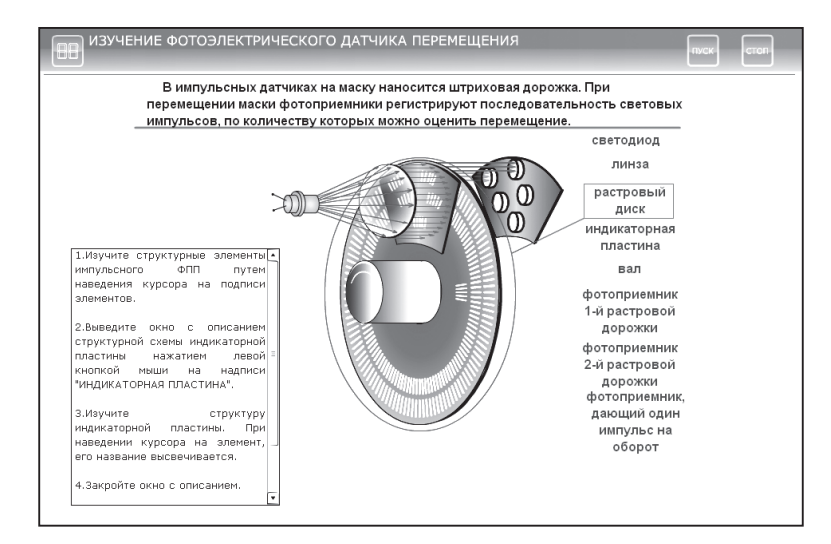

Рис. 2. Скриншот окна с оптико-механическим устройством

Основным узлом преобразования является оптико-механическое устройство, в котором имеется вращающаяся от измеряемого объекта часть в виде растрового диска со штриховыми дорожками А и В, у которых штрихи и просветы сдвинуты в пространстве по фазе относительно друг друга на  $\pi/2$ , т.е. на четверть периода (рис. 3). Созданный комплекс сигналов с одной и другой дорожек с помощью специальной схемы позволяет определить направление перемещения. После обработки видеосигнала (усиления и формирования фронтов импульсов), полученного оптико-механическим устройством, придающему ему четкий прямоугольный вид, обучающийся знакомится с технологией увеличения количества импульсов за один оборот растрового диска. Объект в меню расположен в левой его нижней крайней части, рис. 1.

Достаточно точная информация о перемещении объекта достигается получением как можно большего количества импульсов *п* в том числе и за один оборот растрового диска z. Это количество пропорционально углу поворота вала ΦΠΠ, т.е. угловому перемещению φ =  $k_{\text{thm}}$ , где  $k_{\text{thm}}$  = 360°/z - коэффициент передачи ФПП. Это

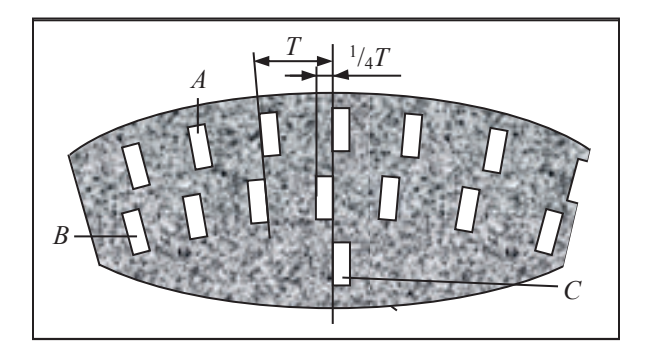

противоречит требованиям, предъявляемым к габаритам ФПП такого типа. Современные ФПП имеют диаметр растрового диска в пределах 50 мм. Технологические ограничения позволяют нанести на диск примерно 5000 штрихов. Однако наличие двух систем прямоугольных импульсов позволяет с помощью дополнительного схемного решения получить систему двукратных импульсов по отношению к исходной, что увеличивает разрешающую способность ФПП. Такое удвоение достигается фиксированием заднего и переднего фронтов импульсов, полученных из двух систем сигналов от отверстия А и В. Скриншот окна с этой схемой показан на рис. 4.

В этом варианте схемы использована естественная продолжительность задержки распространения сигнала ( $t_{\text{saq.p.}} = 30$  нс) через логический элемент НЕ (инвертор) и многократное инвертирование этого сигнала. Элемент DD5 формирует импульсы по переднему фронту входного сигнала  $A_{1-1}$ , элемент DD6 - по его заднему фронту  $A_{1-2}$ . Сформированные таким образом последовательности импульсов суммируются схемой DD7 в последовательность  $A_{\Sigma}$  с удвоенной частотой следования импульсов. Обучающийся наглядно видит анимационные действия схемы и убеждается в правильности ее работы и в ее конечном результате. Кроме этого в сопровождающихся информационных окнах предлагаются сведения, касающиеся этой темы. Особой оригинальностью рассматриваемого ФПП является схемотехническое

решение схемы, определяющей направление перемещения, в частности направление вращения растрового диска (рис. 5). При этом используются две последовательности прямоугольных импульсов, у которых передние фронты как бы меняются местами при различном направлении перемещения. На эпюрах напряжения эти фронты выделены жирными линиями.

Каждая из последовательностей либо дифференцируется для получения коротких импульсов в моменты наличия фронтов либо в эти моменты формируется короткий импульс, например, одновибратором. Затем с помощью конъюнкторов DD1 и DD2 осуществляется выбор нужной последовательности коротких импульсов, обозначающих передние фронты. Например, для условно выбранного направления «Вперед» используется последовательность импульсов U1 и продифференцированная последовательность U2. Тогда на вход «+С» счетчика DD3 соответствующие поступают импульсы, перемещению, принятому за направление «Вперед», а именно фронты напряжения U1, поскольку они опережают передние фронты напряжения U2 на 90°. На вход «-С» этого счетчика импульсы не поступают, т.к. конъюнктор *DD*2 оказывается запертым напряжением U2 (рис. 5, верхняя схема), и наоборот, при перемещении «Назад» оказывается запертым конъюнктор DD1. Импульсы, обозначающие передние фронты последовательности, проходят через конъюнктор DD2 на

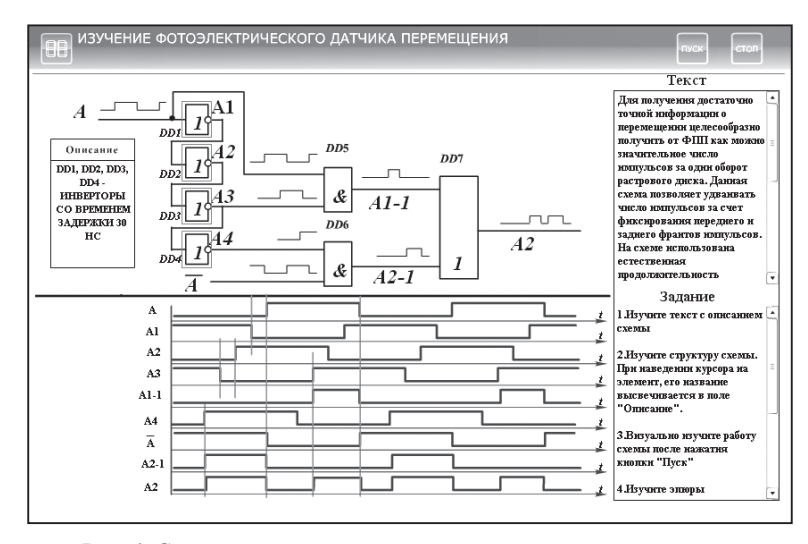

Рис. 4. Скриншот окна схемы удвоения количества импульсов

вход «-С» счетчика DD3, вычитая из числа, полученного ранее при измерении перемещения «Вперед», число, соответствующее перемещению «Назад» (рис. 5, нижняя схема). Значение того или иного перемещения выставляется счетчиком на выходы  $Q0...Q3$ в двоично-десятичной системе счисления. Эту кодовую комбинацию можно подать на световые индикаторы, например на семисегментный индикатор, и получить визуальное отображение перемещения. Обучающийся в интерактивном режиме изучает схему, убеждается в правильности работы ее микросхем, следит за состоянием выходов счетчиков и их конечных результатов в виде кодовых

комбинаций в соответствии с приведенным описанием функционирования схемы. Скриншот для этого случая приведен на рис. 6. Полученная с выхода ФПП последовательность импульсов может быть использована для построения цифрового измерителя скорости.

В заключении обучающийся знакомится с одной из схем цифрового измерителя скорости (рис. 7). В его основу положена цифровая реализация аналитического выражения  $ω = dφ/dt$ , где φ – угловое перемещение, измеряемое датчиком,  $t$  - время, за которое измеряется это перемещение. Причем реализация приведенного выражения может быть выполнена двумя способами. Первый способ состоит

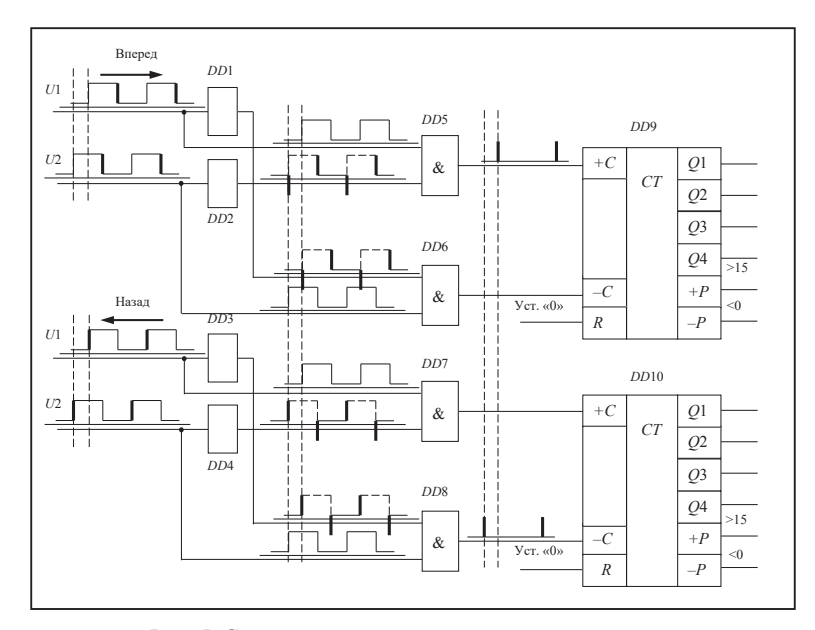

Рис. 5. Схема определения направления вращения

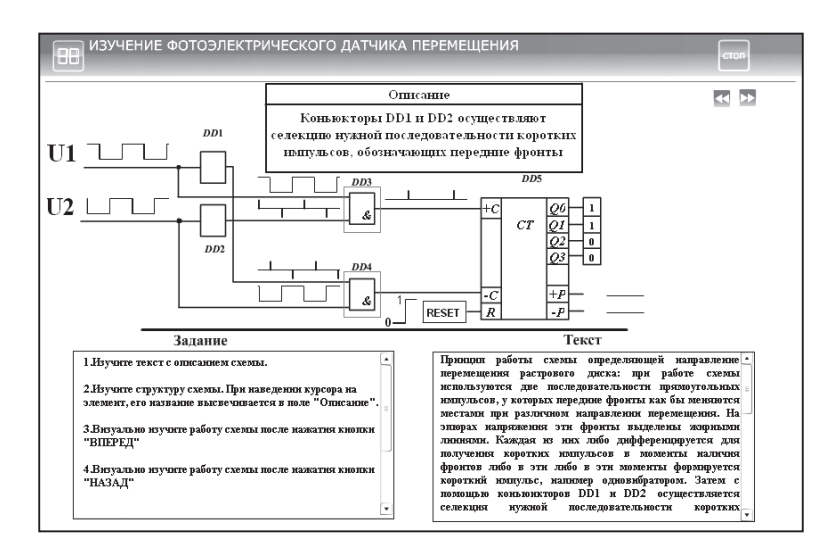

Рис. 6. Скриншот окна со схемой, определяющей направление вращения контролируемого вала

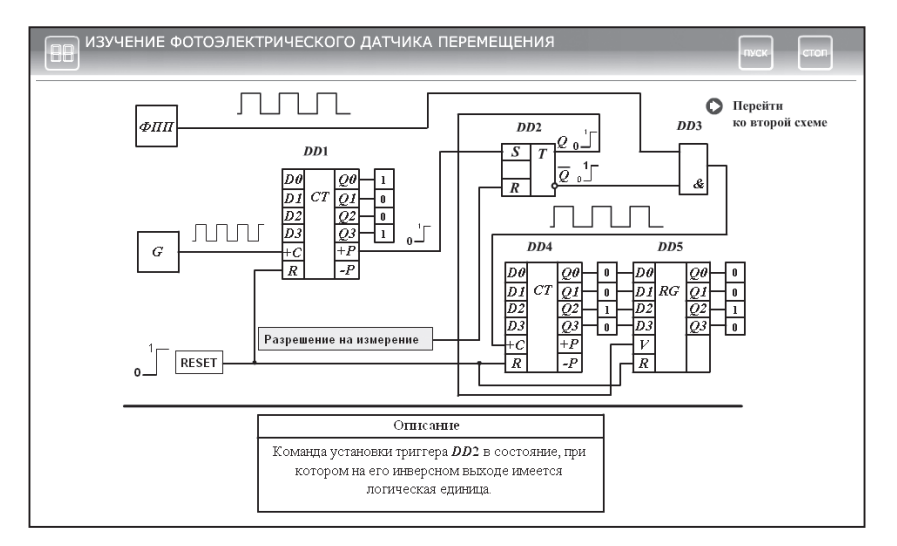

Рис. 7. Скриншот окна со схемой цифрового измерителя скорости

в том, что осуществляется подсчет числа импульсов, пропорциональных перемещению  $d\varphi$ , за фиксированный интервал времени  $dt = T_{\text{max}}$ . Второй - заключается в том, что измеряется интервал времени  $dt = T$ , за который от датчика поступит некоторое количество импульсов, пропорциональное фиксированному перемещению  $n = d\varphi = \text{const.}$  А так, как количество импульсов за один оборот вала ФПП известно. то им определяется количество оборотов этого вала.

#### Заключение

Оценивая созданное на основе Flashтехнологии мультимедийное издание, сформулируем некоторые выводы:

- мультимедийные программы позволяют при изложении материала дисциплины визуализировать определённые стороны технических процессов, особенно в лабораторном цикле, которые обучающийся не имеет возможности увидеть на физическом объекте (например, изменение удвоения частоты исходной последовательности импульсов, получения кодовой комбинации на выходе счетчика при измерении скорости и т.п.);

- издание обладает определенным интеллектуальным уровнем, поскольку предоставляет компьютерную среду, которая анализирует и адекватно реагирует на действия обучающегося;

мультимедийное - электронное излание оказывает целенаправленное влияние на ПОЛГОТОВКУ обучающегося. Разработанное мультимедийное издание прошло апробацию и внедрено в образовательный процесс при выполнении цикла лабораторных работ по дисциплине «Электронные устройства полиграфического оборудования»;

- созданному образовательному учебнометодическому изданию присущи: модульность, интегративность, социальность, параллельность, асинхронность, что создает его пригодность для всех форм обучения, в том числе и для дистанционного обучения, также для обучения производственного персонала.

## ЛИТЕРАТУРА

- 1. Вуль, В.А. Электронные издания: Учебник / В.А. Вуль. М.: МГУП, 2014. 820 с.
- Беляев, В.П. IT-технологии в образовании на примере объекта полиграфии / В.П. Беляев, Д.А. Суходолец,  $\mathcal{L}$ М. М. Рафалович // Труды БГТУ. Сер. 4. «Принт- и медиатехнологии». - 2018 - С. 16-21.
- 3. Беляев, В.П., «Мультимедийный комплекс по учебной дисциплине как инновационный метод обучения» // В. П. Беляев, Д. А. Суходолец, М. М. Рафалович // IV Международный форум «Скориновские чтения 2019: современные тенденции развития издательского дела» 24-25 Сентябрь 2019.
- 4. Каталог энкодеров. Режим доступа: https://sensorica.by/catalog/enkodery. Дата доступа: 01.12.2019.
- $\sim$ Энкодер-устройство и принцип работы. Режим доступа: https://contur-sb.com/enkodery-ustroystvo-i-printsip-raboty. Дата доступа: 01.12.2019.
- Беляев В. П. Электрооборудование полиграфических машин Минск: БГТУ, 2012. 136 с 6
- **Дронов В.А.** Macromedia Flash МХ / В.А. Дронов. СПб.: СПб.-Петербург, 2003. 848 с.  $\tau$
- 8. **Лапин, П.** Самоучитель Flach MX / П. Лапин. – Издательский Дом ПИТЕР, 2003. – 153 с.
- 9. **Гурвиц, Майкл.** Использование Macromedia Flash MX / Майкл Гурвиц, Лора Мак-Ксйб. – М.: Издательский дом «Вильяме», 2003. – 704 с.

#### **REFERENCES**

- 1. **Vul, V.A.** Electronic publications: Textbook / V.A. Vul. – Moscow: MGUP, 2014. – 820 p.
- 2. **Belyaev, V.P.** IT-technologies in education on the example of a printing object / V.P. Belyaev, D.A. Sukhodolets, M.M. Rafalovich // Proceedings of BSTU. Ser. 4. "Print and media technologies". – 2018-Pp. 16–21.
- 3. **Belyaev, V.P.,** «Multimedia complex for academic discipline as an innovative method of training» // V.P. Belyaev, D.A. Sukhodolets, M.M. Rafalovich // IV international forum «Skorinovsky readings 2019: modern trends in the development of publishing» 24–25 September 2019.
- 4. Catalog of encoders. Access mode: https://sensorica.by/catalog/enkodery. Date of access: 01.10.2019.
- 5. Encoder-device and principle of operation. Access mode: https://contur-sb.com/enkodery-ustroystvo-i-printsip-raboty. Date of access: 01.10.2019.
- 6. **Belyaev V.P.** Electrical equipment of printing machines Minsk: BSTU, 2012. – 136 p
- 7. **Dronov V.A.** Macromedia Flash MX / V.A. Dronov. – SPb.: SPb. – Petersburg, 2003. – 848 p.
- 8. **Lapin, P.** Samouchitel Flash MX / P. Lapin. PETER publishing House, 2003.–153 p.
- 9. **Hurwitz, Michael.** Using Macromedia Flash MX / Michael Hurwitz, Laura McCabe. – Moscow: publishing house «Williams», 2003. – 704 p.

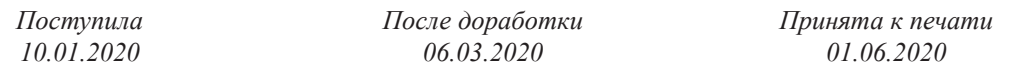

*BELYAEV V. P., SHCHUR D.S.? SHIRKO S.V.*

# USING FLASH TECHNOLOGY IN EDUCATIONAL PROCESS TRAINING OF AN ELECTRICAL ENGINEER.

In the article in order to familiarize the use of modern digital technologies in the educational process is an electronic multimedia publication for the study of intelligent displacement sensor. It is based on Flash technology and has traditional construction of educational and methodological nature. The student has the opportunity prepare for the work, since the publication is equipped with a theoretical part, revealing the purpose and tasks, and the order of the work. Using Flash-technology visualizes the constructive construction of the device under study, its phased peration, circuit decisions of device nodes. An explanation of the operation of electronic units is accompanied by a graphic demonstration of the generated, processed and transmitted electronic circuits of electronic signals, reflecting the purpose of the device, namely obtaining a complex of signals proportional to the quality and quantity of the angular or linear movement of moving objects. Such visualization allows you to look "inside" electronic circuits, which is not provided possible in a real object. The scheme of determining the direction of movement (rotation) of an object is especially highlighted. Schemes are given speed measuring devices based on two principles of counting the number of pulses from the output of the displacement sensor. Designed electronic multimedia edition or*ganically fits into the distance learning system as an integral part of the electronic university.*

*Keywords: educational process, flash-technology, photoelectric converter*

**Беляев Валерий Павлович**, 220013, г. Минск, пер. Якуба Коласа, д.4, кв. 55, моб. +375297714197, E-mail: bksisa@rambler.ru, Белорусский государственный технологический университет, кандидат технических наук, доцент.

**Ширко Сергей Владимирович**, г. Минск, ул. Белорусская, д.21, кв. 515, моб. +375293702793, E-mail: cool.se123@yandex.by, Белорусский государственный технологический университет, студент 3 курса.

**Щур Дмитрий Сергеевич**, г. Минск, ул. Бобруйская, д. 25, кв. 305, моб. +375445497900, Белорусский государственный технологический университет, студент 3 курса.